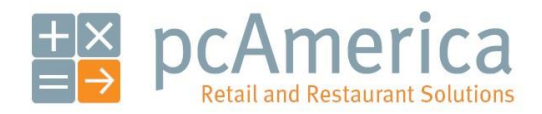

*One Blue Hill Plaza, 16th Floor, PO Box 1546 Pearl River, NY 10965 1-800-PC-AMERICA, 1-800-722-6374 (Voice) 845-920-0800 (Fax) 845-920-0880*

## Creating inventory items

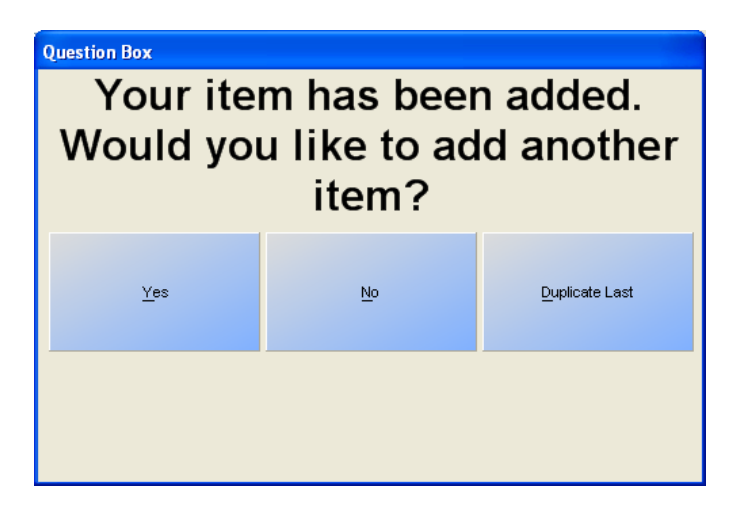

CRE/RPE makes the creation of inventory items simple. Standard items, choice items, modifier groups, and coupons are all created in the same area of the program: Inventory Maintenance.

## **Creating an inventory item**

To create an inventory item, select **Manager** from the login screen, provide the requested credentials, and follow these steps.

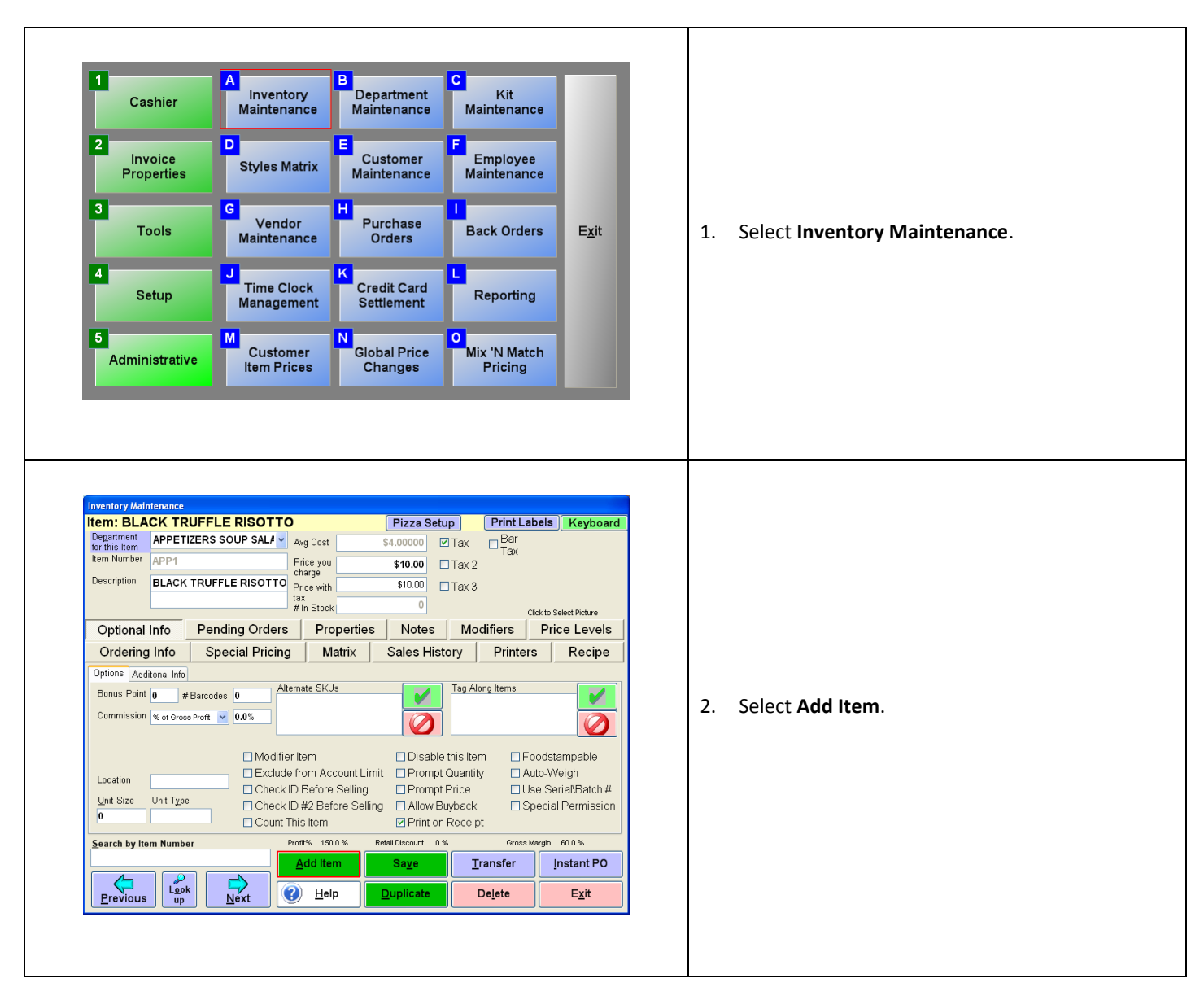

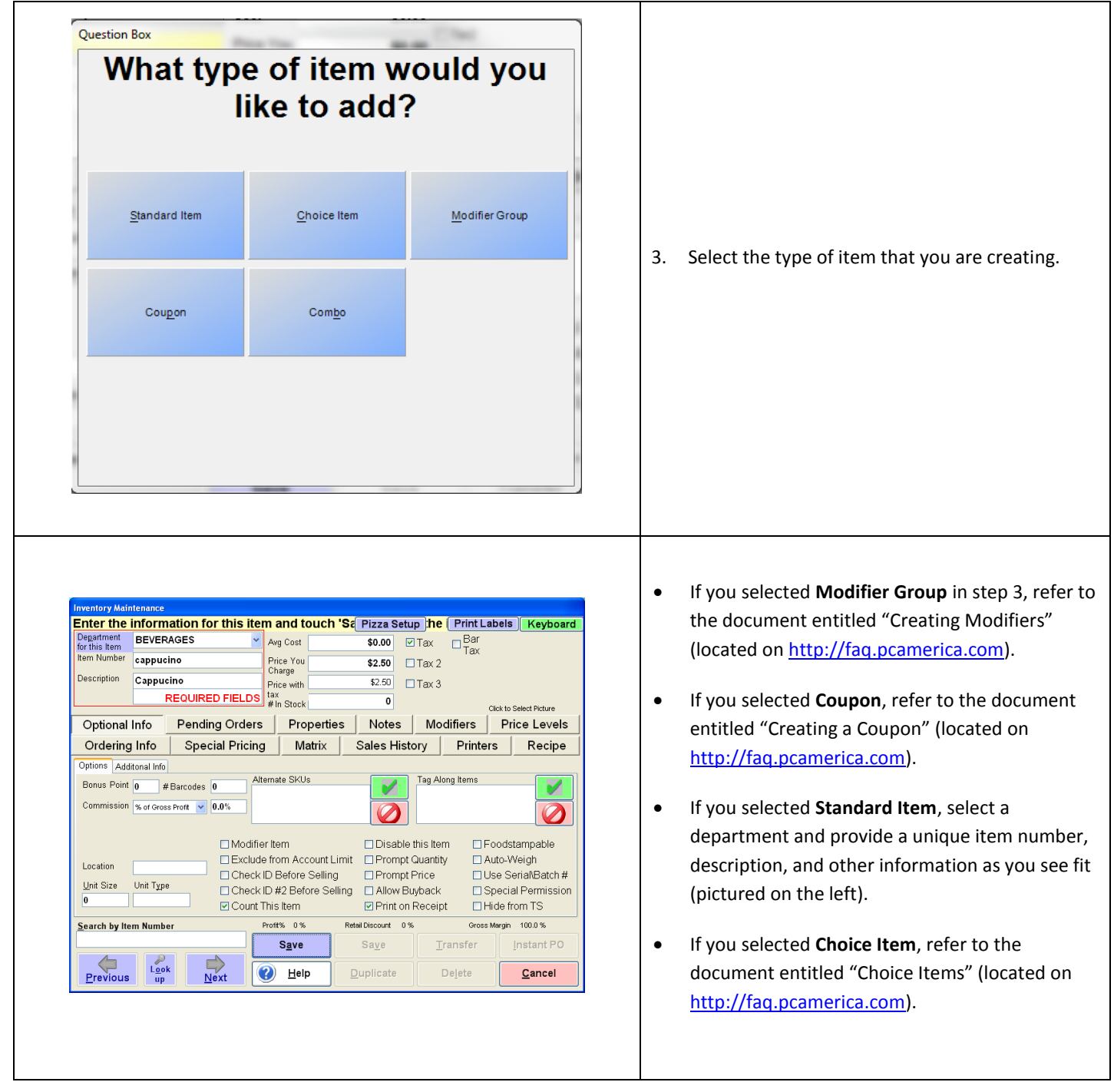

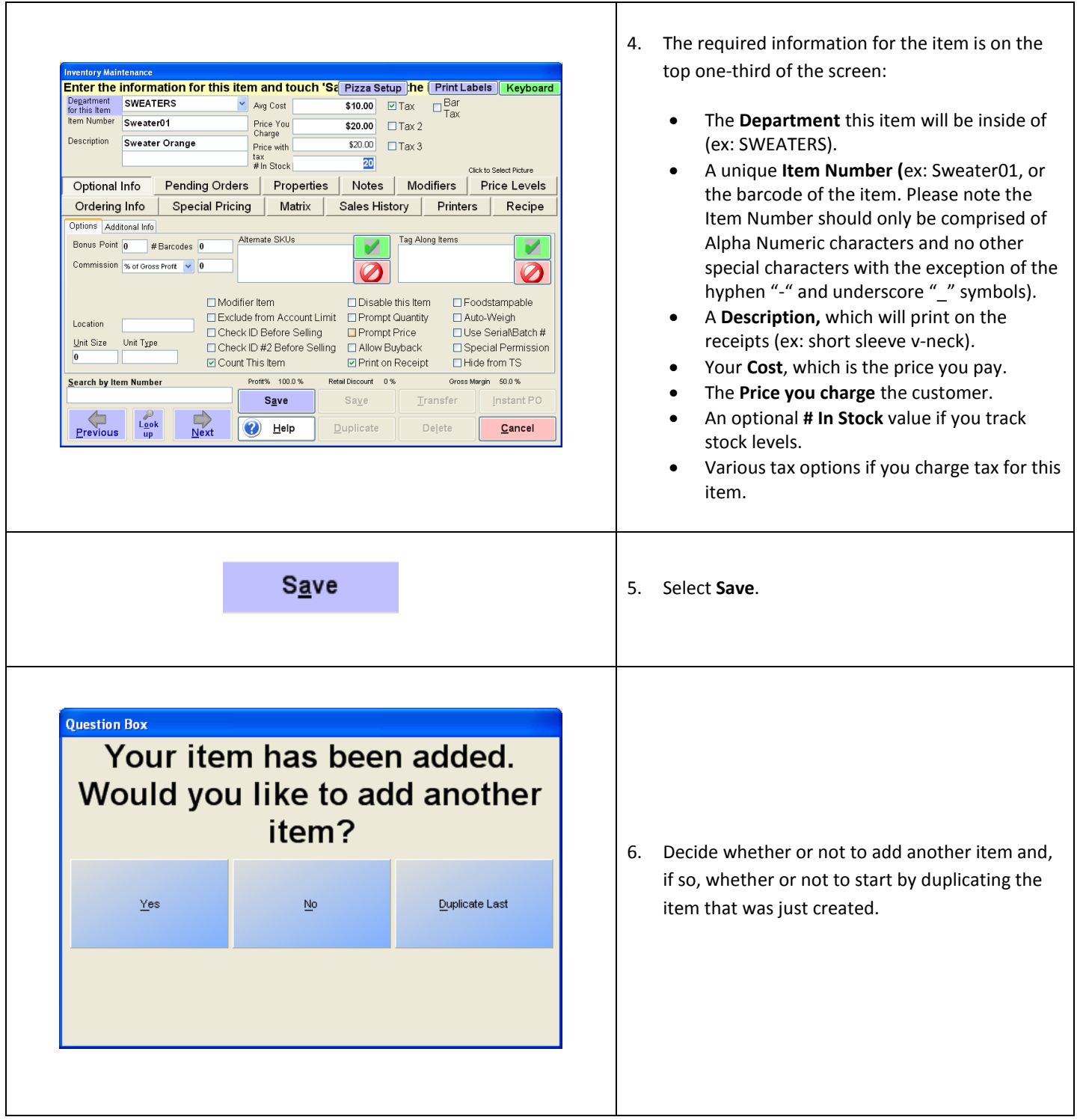